## **MONOMORPHIC RESIDENT POPULATION**

## **Invasion fitness:**

$$
\mathbf{s}_{\text{mo}}[x_1, y_1] := (x - y) (1 + \alpha x^2 + \beta x y + \gamma y^2);
$$

**Default parameter values:**

 $\alpha = -11.5$ ;  $\beta = 12.12$ ;  $\gamma = -4.5$ ;

ContourPlot  $[s_{\text{mo}}[x, y]$ ,  $\{x, -1, 1\}$ ,  $\{y, -1, 1\}$ , Contours  $\rightarrow$   $\{0\}$ , ContourStyle  $\rightarrow$  {Black, Thick}, **ContourShading ® False, PlotPoints ® 100D**

**Pairwise invadability plot (PIP):**

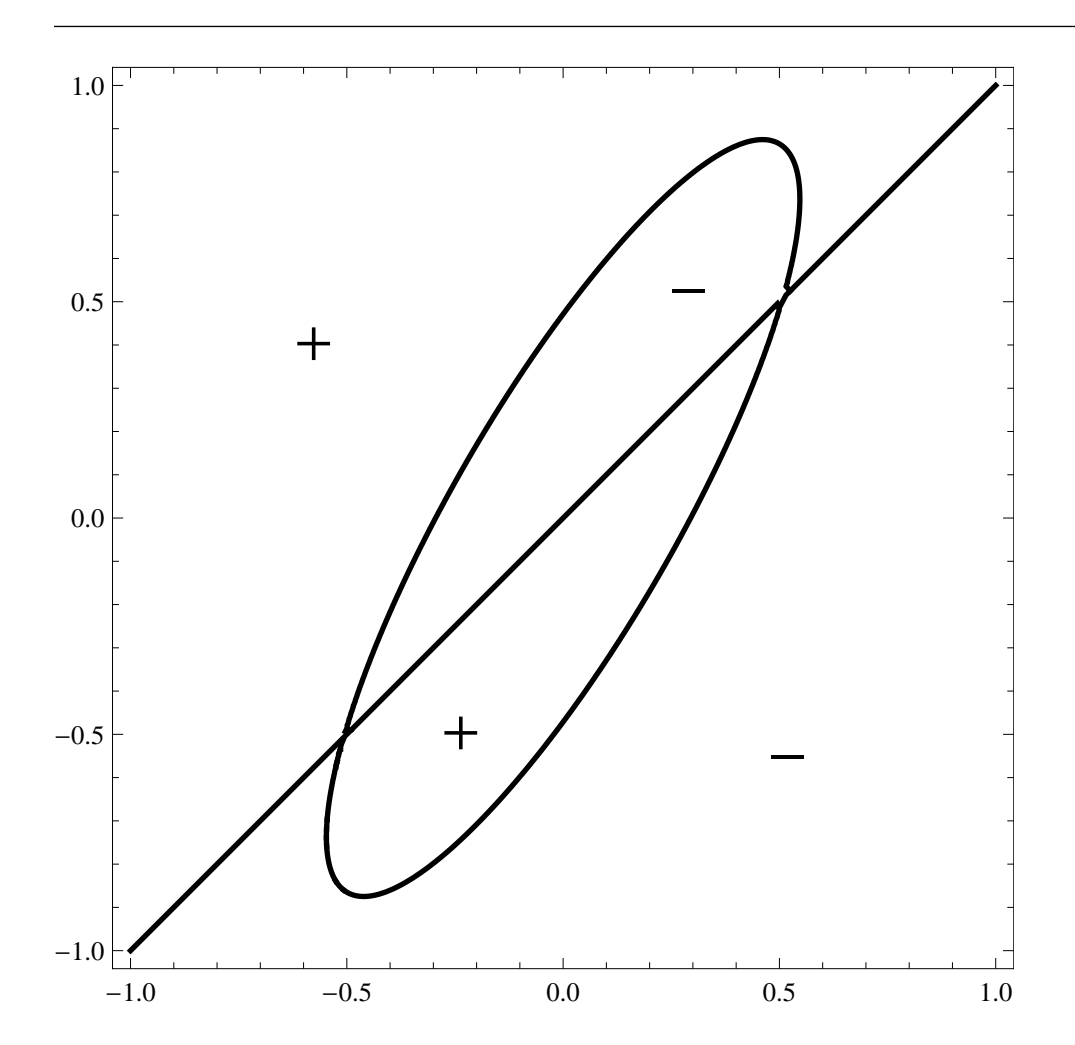

**Mutual invadability plot (MIP) and mutual exclusion plot (MEP):**

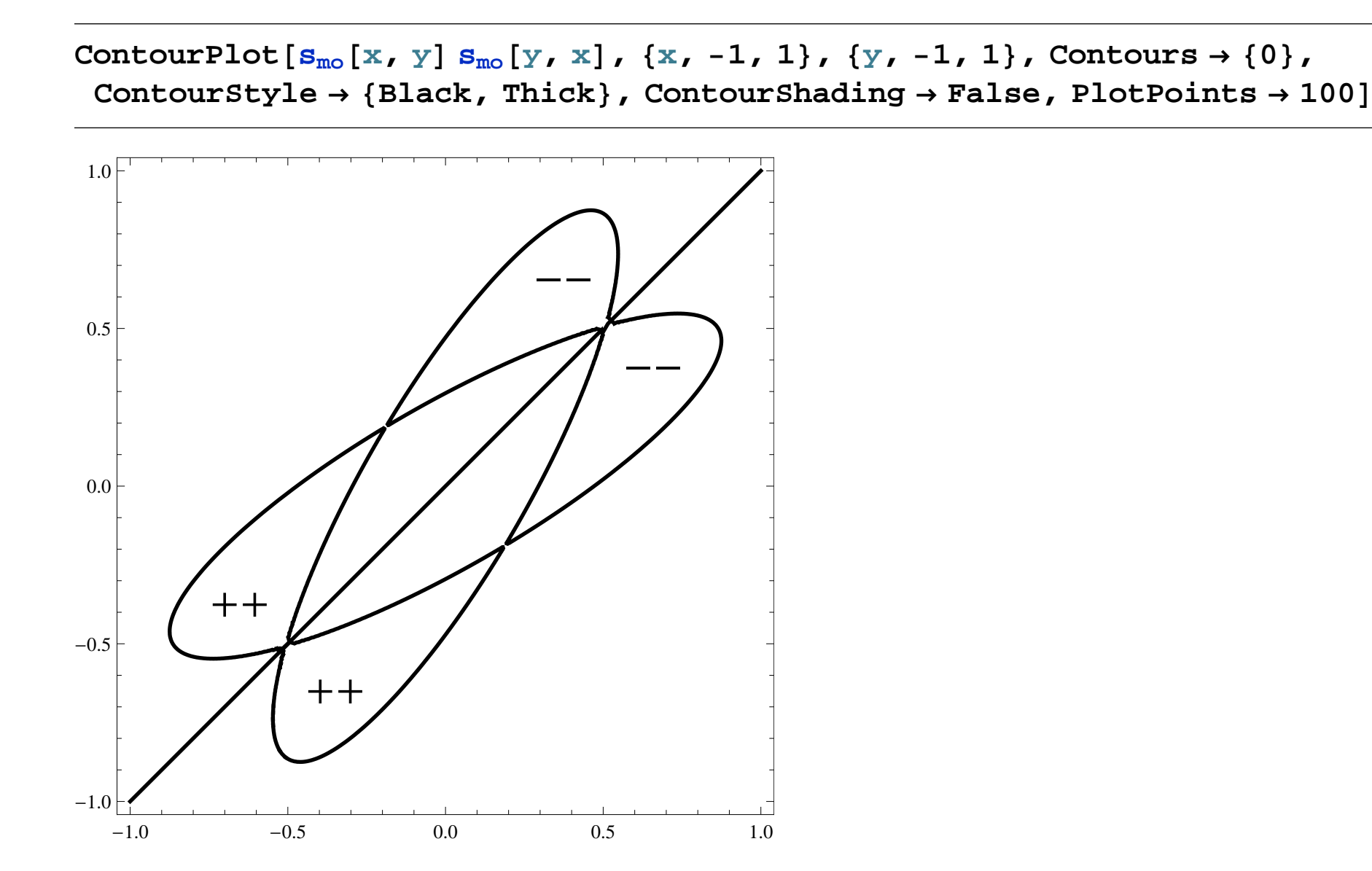

**Default functions for the LV competition model:**

$$
r[x_]: = 1;
$$
  

$$
k[x_]: = Exp[-x^2];
$$

**Corresponding interaction kernel:**

$$
a[y_-, x_+] := \left(1 - \frac{s_{\text{mo}}[x, y]}{r[y]}\right) \frac{k[y]}{k[x]},
$$

Plot3D[a[y, x], {y, -1, 1}, {x, -1, 1}, AxesLabel  $\rightarrow$  {y, x, a}, ColorFunction  $\rightarrow$  "CherryTones",  $PlotrRange \to \{-60, 60\}$ 

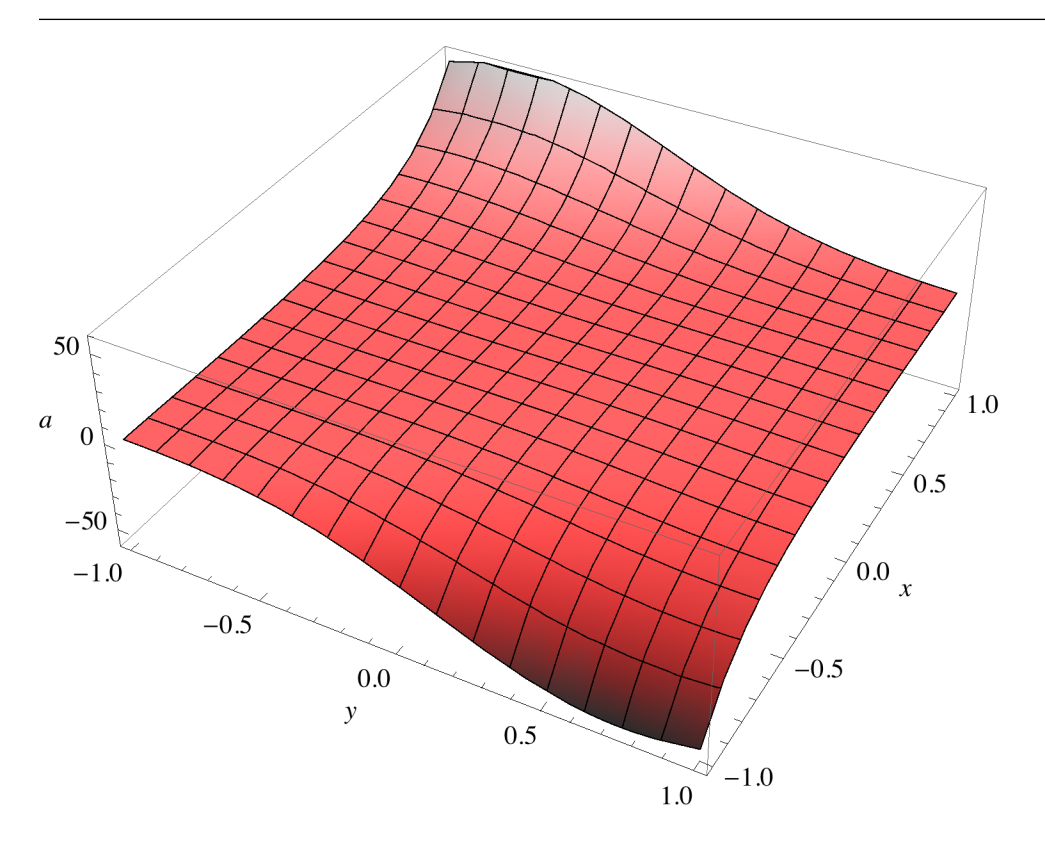

Possible interpretation: larger trait values expoint smaller trait values.

# **DIMORPHIC RESIDENT POPULATION**

**Reset:**

```
coexSet =
 ContourPlot [If [s_{\text{mo}} [x1, x2] > 0 & s_{\text{mo}} [x2, x1] > 0, 1, -1], \{x1, -0.95, -0.1\}, \{x2, -0.6, 0.25\},
  Contours \rightarrow {0}, ContourStyle \rightarrow {Black, Thick}, ContourShading \rightarrow False, PlotPoints \rightarrow 100]
```
**Clear** $[α, β, γ, r, k, a]$ **;** 

**Dimorphic resident population equilibrium:**

$$
solve \left[ \left\{ 0 = 1 - \frac{a[x1, x1] n1 + a[x1, x2] n2}{k[x1]}, 0 = 1 - \frac{a[x2, x1] n1 + a[x2, x2] n2}{k[x2]} \right\}, \{n1, n2\} \right];
$$
\n
$$
Simplify[%]
$$
\n
$$
\left\{ \left\{ n1 \rightarrow \frac{a[x2, x2] k[x1] - a[x1, x2] k[x2]}{-a[x1, x2] a[x2, x1] + a[x1, x1] a[x2, x2]} \right\}, n2 \rightarrow \frac{a[x2, x1] k[x1] - a[x1, x1] k[x2]}{a[x1, x2] a[x2, x1] - a[x1, x1] a[x2, x2]} \right\}
$$
\n
$$
n1 [\{x1, x2, x2\} ] := \frac{a[x2, x2] k[x1] - a[x1, x2] k[x2]}{-a[x1, x2] a[x2, x1] + a[x1, x1] a[x2, x2]};
$$

n2
$$
[\{x1, x2\}] := \frac{a[x2, x1] k[x1] - a[x1, x1] k[x2]}{a[x1, x2] a[x2, x1] - a[x1, x1] a[x2, x2]},
$$

**Dimorphic invasion fitness and derivatives:**

```
ContourPlot[If[s_{\text{mo}}[x1, x2] > 0 & s_{\text{mo}}[x2, x1] > 0 & dd2s_{di}[{x1, x2}] > 0, d2s_{di}[{x1, x2}]],
 {x1, -0.95, -0.1}, {x2, -0.6, 0.25}, Contours \rightarrow {0}, Contourshading \rightarrow False,
 ContourStyle ® 8Red, Thick, Dashed<, PlotPoints ® 30D;
```

$$
s_{di}[\{x1, x2\}, y_]:=r[y] \left(1-\frac{a[y, x1] n1[\{x1, x2\}]+a[y, x2] n2[\{x1, x2\}]}{h^{[x1]}}\right);
$$

```
s<sub>di</sub>[{x1, x2<sup>}</sup>, y<sup>]</sup> := r[y] \left[1 - \frac{2}{x+2}k[y]dls<sub>di</sub> [{x1, x2}} := (\partial_y s_{di} [{x1, x2}, y]) /. {y + x1};
d2s<sub>di</sub> [{x1, x2}} := (\partial_y s_{di} [{x1, x2}, y}) /. {y \rightarrow x2};
ddls<sub>di</sub> [{x1_, x2_}] := (\partial_y \partial_y s_{di} [{x1, x2}, y]) /. {y \rightarrow x1};
dd2s_{di}[[x1, x2]] := (\partial_y \partial_y s_{di}[[x1, x2], y]) / [y \rightarrow x2];
```
**Default parameter values and functions :**

$$
r[x_]: = 1;
$$
  
\n
$$
k[x_]: = Exp[-x^2];
$$
  
\n
$$
a[y_-, x_]: = \left(1 - \frac{S_{mo}[x, y]}{r[y]}\right) \frac{k[y]}{k[x]};
$$
  
\n
$$
\alpha = -11.5; \beta = 12.12; \gamma = -4.5;
$$

## **Coexistence plot:**

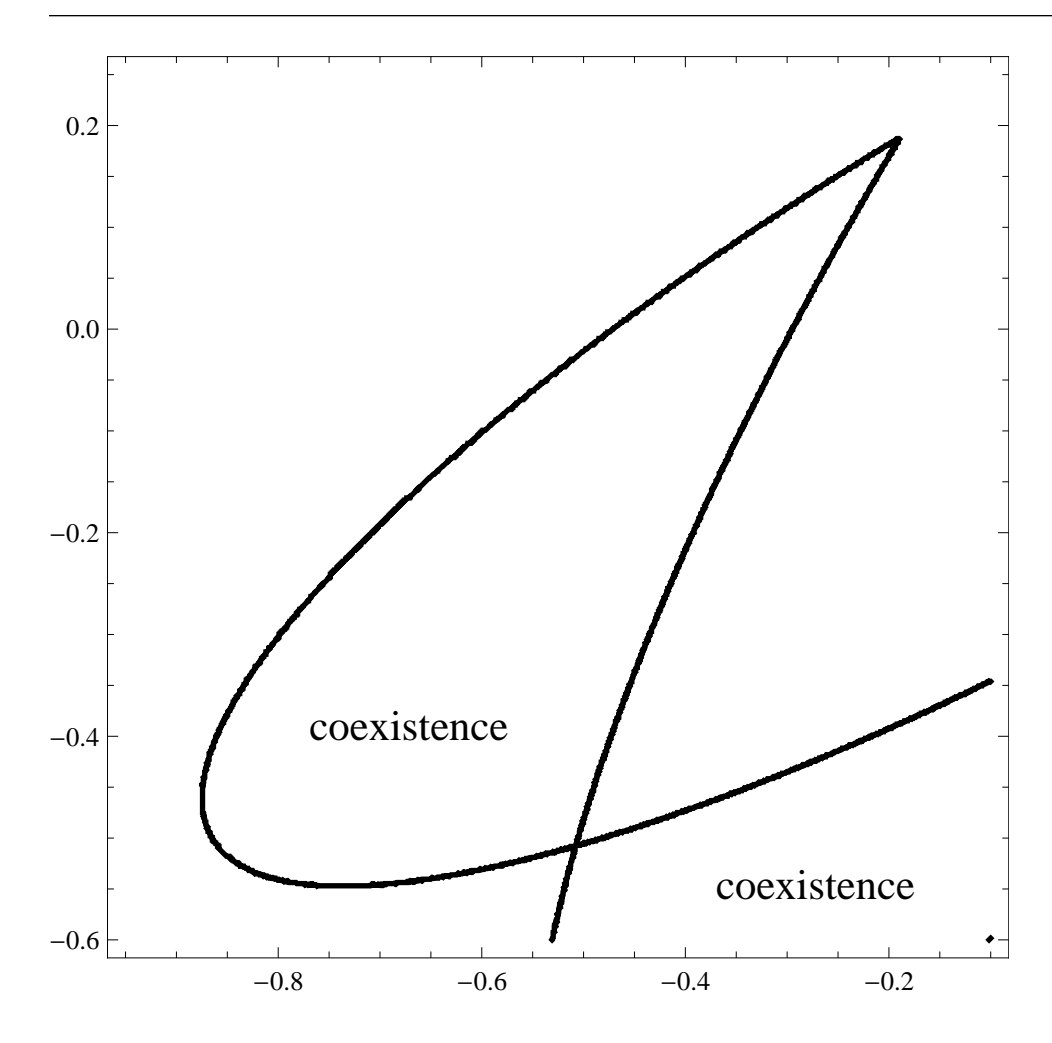

## **Isocline plot:**

**(solid = x1-isocline; dashed = x2-isocline; black = evolutionarily stable; red = not evolutionarily stable)**

### **iso1ES =**

```
ContourPlot[If[s_{\text{mo}}[x1, x2] > 0 & s_{\text{mo}}[x2, x1] > 0 & ddls_{di}[(x1, x2)] \le 0, dls_{di}[(x1, x2)]],
 {x1, -0.95, -0.1}, {x2, -0.6, 0.25}, Contours \rightarrow {0}, Contourshading \rightarrow False,
 ContourStyle \rightarrow {Black, Thick}, PlotPoints \rightarrow 30];
```
#### **iso1NES =**

```
ContourPlot[If[s_{\text{mo}}[x1, x2] > 0 & s_{\text{mo}}[x2, x1] > 0 & ddls_{di}[(x1, x2)] > 0, dls_{di}[(x1, x2)]],
 {x1, -0.95, -0.1}, {x2, -0.6, 0.25}, Contours \rightarrow {0}, Contourshading \rightarrow False,
 ContourStyle \rightarrow {Red, Thick}, PlotPoints \rightarrow 30];
```
## **iso2ES =**

```
ContourPlot [If [s_{\text{mo}}[x1, x2] > 0 & s_{\text{mo}}[x2, x1] > 0 & s_{\text{co}}d2s_{\text{di}}[(x1, x2)] \le 0, d2s_{\text{di}}[(x1, x2)]{x1, -0.95, -0.1}, {x2, -0.6, 0.25}, Contours \rightarrow {0}, Contourshading \rightarrow False,
```

```
ContourStyle ® 8Black, Thick, Dashed<, PlotPoints ® 30D;
```
## **iso2NES =**

**Show@coexSet, iso1ES, iso1NES, iso2ES, iso2NESD**

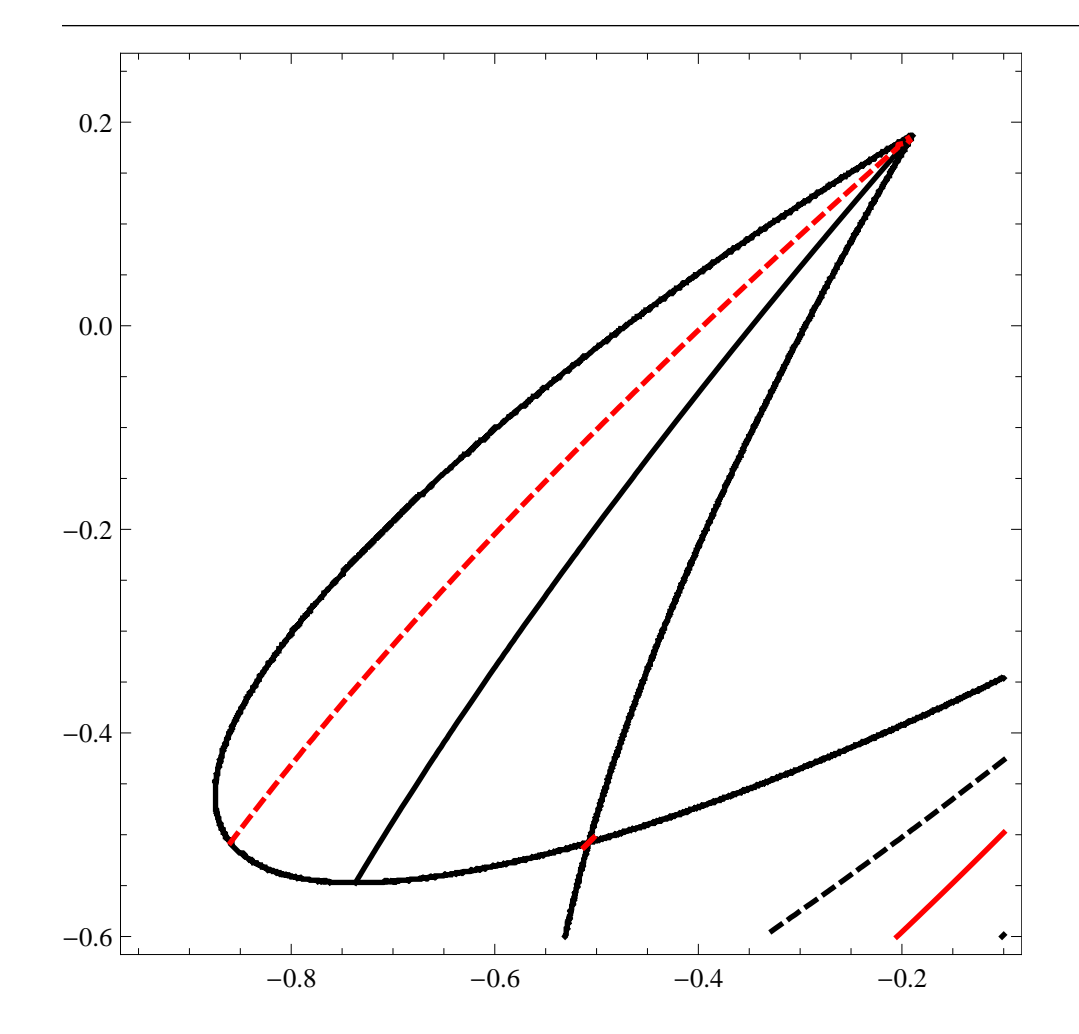

## **EVOLUTIONARY TREE**

## **Individual-based simulated evolutionary tree:**

*(Kisdi et al. Selection 2 (2001) 1– 2, 161– 176)*